**Autodesk AutoCAD Crack Descarga gratis**

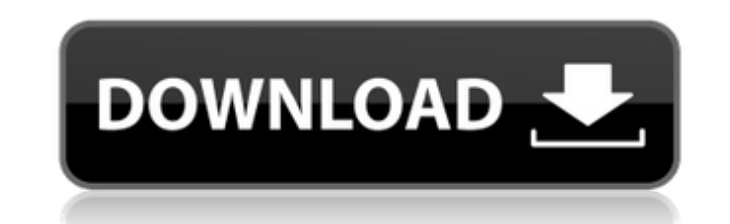

### **AutoCAD Crack Activador Gratis**

Funciones clave de AutoCAD 2018 Para obtener más detalles sobre las características clave de AutoCAD 2018 Ajustes y filtros por capa Ajustes y filtros por capa Puede asignar filtros y configuraciones a capas específicas. Cuando hace clic en el nombre de una capa, AutoCAD 2018 muestra las opciones que puede filtrar o cambiar. En la tabla anterior, hemos seleccionado todas las líneas. Para obtener más información sobre esta función, puede consultar el tutorial aquí. En este tutorial vamos a: Crear una vista editable de nuestro modelo en modo Orto Apague las líneas de cuadrícula para simplificar Use los filtros radiales para una transición suave Creando una editable de nuestro modelo en modo Orto Cuando crea un proyecto en Ortho, el entorno muestra una vista en perspectiva del modelo. Podríamos haber guardado los cambios que hicimos pero es mejor si creamos un nuevo archivo porque cuando guardamos un proyecto Ortho, guardamos todas las capas como un nuevo archivo. De esta forma, podremos seguir editando el modelo sin perder ningún cambio. Ajustes y filtros por capa Seleccione Capas/Filtros en el cuadro de diálogo Seleccionar capa como se muestra en la siguiente figura. Utilice la lista desplegable Filtro de capas para filtrar las capas. En la siguiente figura seleccionamos En la siguiente figura seleccionamos a luego Layers/Filters (Layers). Si desea eliminar los filtros de las capas, utilice el botón Borrar filtro del cuadro de diálogo. En la siguiente figura seleccionamos las líneas (All) y luego Layers/Filters (Layers). En la seleccionamos Lines (All) y luego Layers/Filters (Layers). En la siguiente figura seleccionamos Only Lines (All) y luego Layers/Filters (Layers). En la siguiente figura seleccionamos Radial Filter (All) y luego Layers/Filt (Layers). En la siguiente figura seleccionamos Radial Filters (All) y luego Layers/Filters (Layers). En la siguiente figura seleccionamos Radial Filters (All) y luego Layers/Filters (Layers). En la siguiente figura selecci Filters (All) y luego Layers/Filters (Layers). En la siguiente figura seleccionamos Filtros Radiales

# **AutoCAD Torrente**

-AutoCAD Architecture (anteriormente parte de AutoCAD Architecture): Disponible a través de tres vías: Aplicaciones de Autodesk Exchange: aplicaciones de AutoCAD Architecture descargables desde la tienda de aplicaciones de Autodesk Exchange. Sitio de Autodesk Exchange: descargue e instale automáticamente una aplicación de Autodesk Exchange desde su PC con Windows 8 o Windows 7. Sitio web de Autodesk: aplicación descargable desde el sitio web de Autodesk. Complementos de arquitectura de Autodesk: instalados en su computadora, proporcionados por Autodesk. 3D Architect: solución de arquitectura, diseño y modelado 3D. Generador de campo 3D: modelador 3D para ingenieros civiles y de construcción. 3D: NextGen: modelado, diseño, colaboración e informes 3D. 3D Lab: software de visualización 3D y 2D Diseño 3D MEP: modelado, diseño e informes 3D para MEP (mecánica, electricidad y plomería) 3D Modular: solución de diseño arquitectónico y MEP en 3D. Visualización 3D: visualizador 3D para arquitectura, agrimensura, ingeniería civil y dibujo AutoCAD eléctrico: Disponible a través de las aplicaciones de Autodesk Exchange. Sitio de intercambio de Autodesk: Sitio de intercambio de Autodesk. Sitio web de Autodesk: Sitio web de Autodesk. Utiliza una API ObjectARX basada en XML y proporciona una conectividad en línea para: Arquitectura autocad Centro de diseño de AutoCAD AutoCAD eléctrico MEP de AutoCAD Proyecto Autocad AutoCAD R14B3 Software industrial 3D de Autodesk Plataforma Autodesk 360 Autodesk 360 para la nube AutoCAD 360 Arquitectura autocad AutoCAD Architecture 2010 (anteriormente Autodesk Architecture 2010) AutoCAD Arquitectura Móvil y Autodesk Windows AutoCAD eléctrico AutoCAD eléctrico 2012 AutoCAD eléctrico 2013 AutoCAD eléctrico 2014 AutoCAD eléctrico 2015 AutoCAD eléctrico 2017 AutoCAD eléctrico 2018 AutoCAD eléctrico 2018–2019 AutoCAD eléctrico 2019 AutoCAD eléctrico 2019–2020 AutoCAD eléctrico 2020 AutoCAD eléctrico 2020–2021 Arquitectura autocad AutoCAD Arquitectura 2012 (Autodesk Arquitectura 2012) AutoCAD Arquitectura Móvil y Autodesk Windows Arquitectura de AutoCAD para aplicaciones móviles AutoCAD Arquitectura Móvil autocad 112fdf883e

#### **AutoCAD Gratis**

# Ahora puede abrir el archivo .acad en el proyecto de Autocad y empezar a jugar con él.

# **?Que hay de nuevo en AutoCAD?**

Cree símbolos y gráficos vectoriales más precisos con Sculpting. Cambie el tamaño y mueva sus símbolos para crear líneas y formas más precisas. Muestra actualizaciones de tus dibujos en papel rápidamente con Markup Assist. Las firmas, las anotaciones y los sellos de fecha aparecen donde los coloca, y las actualizaciones de las anotaciones y los dibujos aparecen con un solo clic. Planes con Seguimiento y Análisis Utilice el seguimiento para m total acumulado de las características de un dibujo. Analice un dibujo para ver su longitud, área, volumen e incluso el costo unitario aproximado. Mantenga registros precisos de los cambios de diseño con planes con seguimi seguimiento de revisiones y anotaciones. Automatice planos para dibujos con AutoCAD. Lleve todos los cambios de dibujo en planos al siguiente nivel de detalle, desde imágenes prediseñadas hasta elementos de diseño. Cree muchos planos de AutoCAD con la nueva herramienta de planos vinculados de AutoCAD, que conecta los mismos componentes de los dibujos en varios diseños. Los planes vinculados aparecen solo una vez en su diseño. Dibujos de ingeniería 2D en 3D Realice diseños de ingeniería en 3D sobre la marcha con un dispositivo móvil, sin herramientas de creación en 3D adicionales. Vea fácilmente las vistas 3D de sus diseños desde múltiples ángulos. Util técnicas de dibujo en 3D y animación de ingeniería en 3D para producir animaciones realistas para sus diseños. Mejore los dibujos 2D con herramientas y plantillas 3D. Cree dibujos 2D en entornos 3D y cree modelos 3D a partir de planos. Haga que los diseños en 3D cobren vida con las herramientas de animación en 3D. Cree automáticamente animaciones a partir de modelos y dibujos en 2D. 3D y Gestión de Diseño AutoCAD Design Manager facilita compartir diseños con un equipo de usuarios. Puede asignar, supervisar y responsabilizarse fácilmente de varios diseños. Compartir diseños en la Web. Muestre diseños a un grupo de personas fácilmente y en la web usando vis web. Muestre un visor web como una superposición en un modelo 3D. Cree, actualice y visualice diseños de modelos 2D y 3D en dispositivos móviles.Cargue sus modelos 2D y 3D en Dropbox y colabore con su equipo con la nueva herramienta Viewer de AutoCAD. Comparta vistas 3D de diseños en la Web. Prepárese para la visualización basada en web de sus modelos 3D. Aloja diseños de AutoCAD con control de versiones. Rastree fácilmente el historial de sus diseños y comience a trabajar en ellos al instante

### **Requisitos del sistema:**

Los requisitos oficiales del sistema recomendados son los siguientes: Windows 7, Windows 10 (solo 64 bits) Intel Core i3, Core i7 RAM de 4GB 20 GB de espacio libre en disco duro Procesador de 1166 MHz Tarjeta gráfica con soporte DirectX 11 Tarjeta gráfica compatible con DirectX 10 8 GB de espacio en disco duro Tarjeta gráfica de 1,20 GHz Cómo instalar Legacy of the Fallen Hearts [Importar] 1. Instalar DirectX Puede descargar e instalar

[https://technospace.co.in/upload/files/2022/06/QyYmhqrY2GuxlSioTOWT\\_21\\_18b3d9121c6f29e1ecd9f3790bd7792f\\_file.pdf](https://technospace.co.in/upload/files/2022/06/QyYmhqrY2GuxlSioTOWT_21_18b3d9121c6f29e1ecd9f3790bd7792f_file.pdf) <https://www.alnut.com/autodesk-autocad-2020-23-1-crack-con-llave-descargar-2022/> <http://buyzionpark.com/?p=18337> <https://instantitschool.com/autocad-2022-24-1-crack/> <https://postlistinn.is/autodesk-autocad-crack-descarga-gratis-3264bit-actualizado> <https://72bid.com?password-protected=login> [https://scrolllinkupload.s3.amazonaws.com/upload/files/2022/06/n5BXA93EQ8aUMQ7HylqL\\_21\\_418fa07ba08a5fc86cb61d700e8c7e02\\_file.pdf](https://scrolllinkupload.s3.amazonaws.com/upload/files/2022/06/n5BXA93EQ8aUMQ7HylqL_21_418fa07ba08a5fc86cb61d700e8c7e02_file.pdf) [http://feelingshy.com/wp-content/uploads/2022/06/AutoCAD\\_\\_Crack\\_con\\_clave\\_de\\_serie\\_Gratis\\_Mas\\_reciente\\_2022.pdf](http://feelingshy.com/wp-content/uploads/2022/06/AutoCAD__Crack_con_clave_de_serie_Gratis_Mas_reciente_2022.pdf) [https://www.gayleatherbiker.de/upload/files/2022/06/eo2bH9AeYBVWAkPrKcmY\\_21\\_d41661758c2ceda745ee744e3fbe9982\\_file.pdf](https://www.gayleatherbiker.de/upload/files/2022/06/eo2bH9AeYBVWAkPrKcmY_21_d41661758c2ceda745ee744e3fbe9982_file.pdf) <https://brightsun.co/autocad-24-0-crack-con-llave-finales-de-2022/> <https://www.mymbbscollege.com/autocad-23-1-crack-activador-x64/> <https://roundabout-uk.com/wp-content/uploads/jaidemil.pdf> <https://afternoon-cliffs-15778.herokuapp.com/fenigni.pdf> <https://ghiassets.com/advert/autocad-24-2-torrent-completo-del-numero-de-serie-pc-windows-ultimo-2022/> <https://nameless-meadow-58736.herokuapp.com/expelaid.pdf> [https://top10limassol.com/wp-content/uploads/2022/06/AutoCAD\\_Crack\\_Descargar\\_2022.pdf](https://top10limassol.com/wp-content/uploads/2022/06/AutoCAD_Crack_Descargar_2022.pdf) <https://tueventoenvivo.com/autocad-mac-win/> <https://serippyshop.com/wp-content/uploads/2022/06/veradas.pdf> <http://stv.az/?p=6889> <https://www.15heures.com/monde/p/80376>